## はじめに添付品を確認してください

お使いになる前に、必ず本紙をご覧になり添付品を確認してください。カスタムメイドで選択したメニューによっては、添付品が追加されている 場合があります。裏面の「カスタムメイド添付品」もご覧ください。万一、欠品などがございましたら、ご購入元にご連絡をお願いします。 なお、本紙に記載している添付品とは別に、注意書きの紙などが入っている場合があります。添付品および注意書きの紙などは大切に保管し てください。

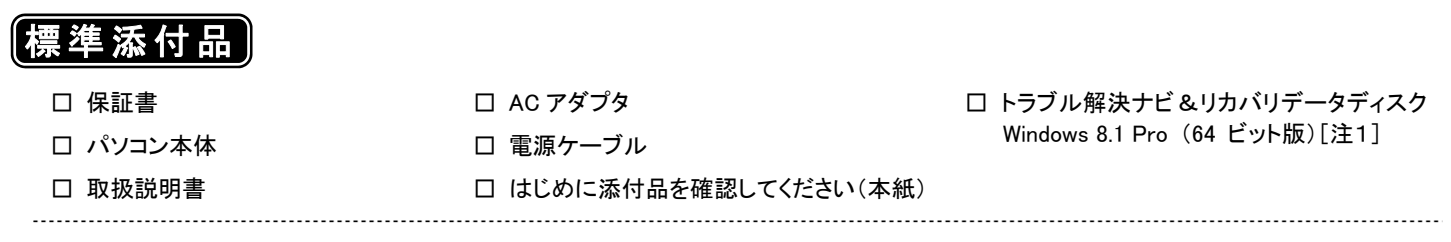

注 1: Windows 7 Professional(Windows 8.1 Pro ダウングレード)モデルにのみ、添付されています。

カスタムメイドでリカバリデータディスクなどのディスク類を選択していない場合は、セットアップ後の早い時期にディスクを作成してください。セットアップ、ディスク作成の方法については『取扱説明書』をご覧ください。

Corel、WinDVD は Corel Corporation およびその関連会社の商標または登録商標です。 その他の各製品名は、各社の商標、または登録商標です。 その他の各製品は、各社の著作物です。 その他のすべての商標は、それぞれの所有者に帰属します。 Copyright FUJITSU LIMITED 2014

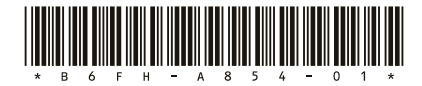

## カスタムメイド添付品

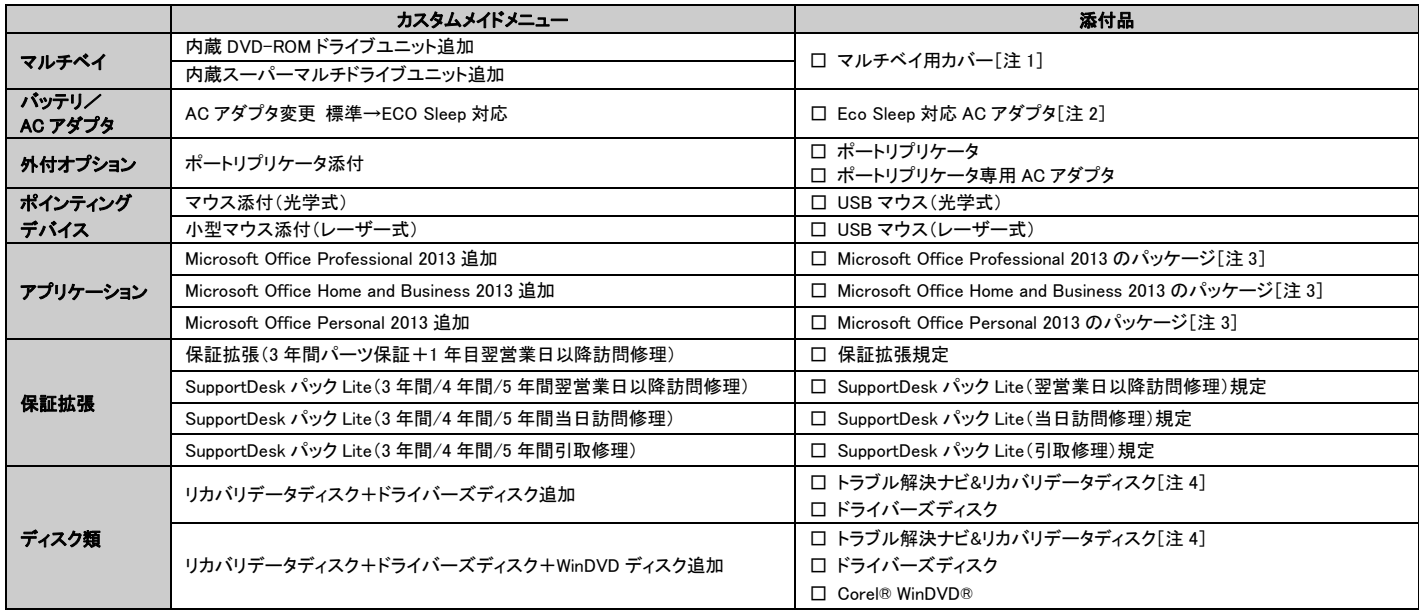

注 1: 「内蔵 DVD-ROM ドライブユニット追加」、「内蔵スーパーマルチドライブユニット追加」を選択した場合、そのユニットが内蔵され、マルチベイ用カバーが添付されます。

注 2: 標準添付品の代わりに添付されています。

注 3: プロダクトキーは Office のパッケージの中のプロダクトキーカードに貼付されています。インストールしたパソコンとプロダクトキーをセットにして、大切に保管してください。

注 4: 搭載されている OS に応じたディスクが添付されています。OS によってはディスクが複数枚添付されている場合があります。

・「Windows 8.1 Pro」の場合:「Windows 8.1 Pro (64 ビット版)」が添付されます。

・「Windows 7 Professional(Windows 8.1 Pro ダウングレード)」の場合:「Windows 7 Professional (64 ビット版)」、「Windows 7 Professional (32 ビット版)」が添付されます。

・「Windows 7 Professional」の場合:「Windows 7 Professional (64 ビット版)」、「Windows 7 Professional (32 ビット版)」が添付されます。